# **Política de privacidad y de cookies**

Este apartado contiene la política de privacidad y cookies del sitio web JUAN JOSE GALEANO REVERT. Sobre la titularidad de la página web, consultar el **aviso legal** en el sitio [www.conexionesgaleano.com](http://www.conexionesgaleano.com) .

La información que el usuario nos facilite a través del sitio web antes mencionado, previo su consentimiento, puede comprender datos como el nombre, la denominación social, teléfono, correo electrónico, etc., que serán utilizados exclusivamente para dar respuesta a las cuestiones que el usuario plantee o la información que solicite. Si el usuario da su conformidad, podrá utilizarse también dicha información para mantenerle informado sobre nuestros servicios o noticias.

En cualquier momento el usuario puede manifestar que no desea recibir comunicaciones siguiendo las instrucciones insertas en cualquiera de las comunicaciones que reciba. Los interesados tienen derecho de acceso, rectificación, oposición y cancelación de los datos.

Al enviar o cumplimentar el formulario con datos de carácter personal, consiente expresamente en que procedamos al tratamiento automatizado de sus datos personales.

### Transferencia internacional.

Es posible que la información sea transferida a un país fuera del Espacio Económico Europeo como consecuencia que los servidores ocasionalmente se encuentren localizados en uno de dichos países, por lo que la información profesional que facilite puede ser transferida a un lugar fuera del Espacio Económico Europeo. En tales casos adoptaremos las medidas adecuadas para preservar la política de privacidad.

### Compartición de información.

La información que se reciba de los usuarios de este sitio web será para uso exclusivo JUAN JOSE GALEANO REVERT pero podrá facilitarse en todo o en parte, en la medida que sea necesario, a empleados y contratistas proveedores de servicios, tales como analistas de datos, envíos de comunicaciones con noticias. La información será también facilitada cuando sea legalmente obligatorio, cuando lo acuerde así un Juzgado o bien sirva pare evitar o perseguir un delito.

### Transmisión de la información.

 En el caso de transmisión de la actividad de JUAN JOSE GALEANO REVERT fusión o escisión, la información será transmitida al cesionario, a la entidad absorbente o resultante de la fusión o bien a cualquiera de las entidades beneficiarias de la escisión o simple separación.

### **Política de cookies**

#### **Utilización de cookies por JUAN JOSE GALEANO REVERT**

### **¿Qué son las cookies y para qué sirven?**

Una cookie es un archivo de texto que se descarga en el ordenador/ smartphone/ tablet o dispositivo electrónico con acceso a Internet cuando se accede a determinadas páginas web. Estas cookies le permiten navegar por la página web fácilmente y sin problemas, gracias a que almacenan y recuperan información sobre los hábitos de navegación o búsquedas realizadas que se efectúa desde su equipo, con el fin de acelerar las posteriores navegaciones o búsquedas. La página web hernandez-marti.com dispone de cookies que permanecen en el ordenador del visitante durante diferentes periodos de tiempo. Algunas expiran al finalizar cada sesión y otras permanecen por más tiempo permitiendo que cuando usted vuelve a visitar la página, le sea más fácil encontrar aquello por lo que se interesó.

Los cookies que utilizamos, para qué son utilizadas y su duración en el tiempo se exponen a continuación:

### Google Analytics

Su función es medir las interacciones de usuario en los sitios web. Google Analytics es una herramienta sencilla y fácil de usar que ayuda a los titulares de sitios web a medir cómo interactúan los usuarios con el contenido del sitio. Cuando un usuario navega por las páginas de un sitio web, Google Analytics proporciona al titular de dicho sitio etiquetas JavaScript (bibliotecas) para registrar la información sobre la página que ha visto un usuario; por ejemplo, la URL de la página. Las bibliotecas JavaScript de Google Analytics usan [cookies HTTP](https://en.wikipedia.org/wiki/HTTP_cookie) para "recordar" lo que ha hecho un usuario en páginas o en interacciones con el sitio web anteriores.

Google Analytics admite dos bibliotecas JavaScript (etiquetas) para medir el uso de los sitios web: analytics. js y ga. js.

En las secciones siguientes se describe cómo usa las cookies cada una de estas bibliotecas.

#### **analytics.js: uso de cookies**

La [biblioteca JavaScript analytics.js](https://developers.google.com/analytics/devguides/collection/analyticsjs/?hl=es-419) forma parte de [Universal Analytics](https://support.google.com/analytics/bin/answer.py?answer=2790010&hl=es-419) y usa cookies propias para:

- Distinguir a los usuarios únicos
- Limitar el porcentaje de solicitudes

Cuando se usa el [fragmento de JavaScript recomendado,](https://developers.google.com/analytics/devguides/collection/analyticsjs/?hl=es-419) analytics.js configura las cookies en el dominio del nivel más alto que puede. Por ejemplo, si la dirección de tu sitio web es blog.example.co.uk, analytics.js configurará el dominio de la cookie como .example.co.uk. Configurar las cookies en el dominio de nivel más alto posible permite realizar el seguimiento de los usuarios en varios subdominios sin agregar configuración adicional.

**Nota**: analytics.js no requiere que se configuren las cookies para transmitir datos a Google Analytics.

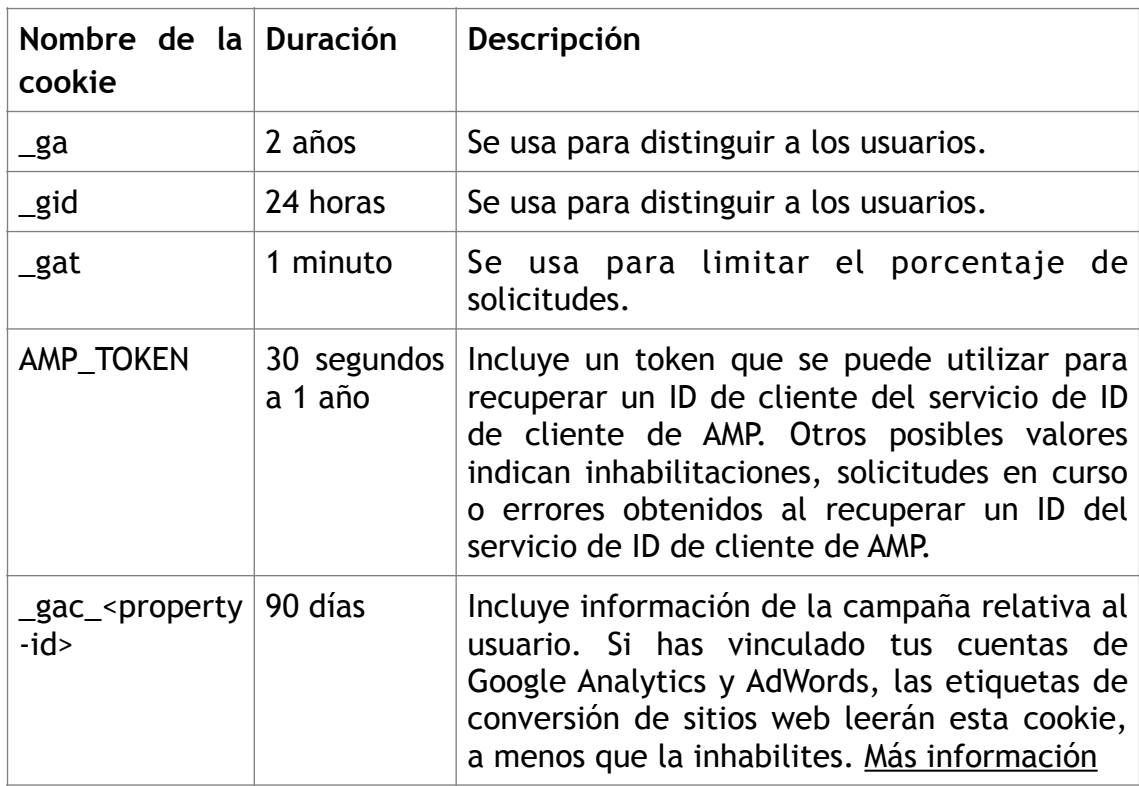

analytics.js configura las cookies siguientes:

### **ga.js: uso de cookies**

La [biblioteca JavaScript ga.js](https://developers.google.com/analytics/devguides/collection/gajs/?hl=es-419) usa cookies propias para:

- Determinar el dominio que se medirá
- Distinguir a los usuarios únicos
- Limitar el porcentaje de solicitudes
- Recordar el número y la duración de las visitas anteriores
- Recordar la información de las fuentes de tráfico
- Determinar el inicio y el fin de una sesión
- Recordar el valor de las variables personalizadas de visitante

De forma predeterminada, esta biblioteca configura las cookies en el dominio especificado en la propiedad document.host del navegador y configura la ruta de la cookie en el nivel raíz (/).

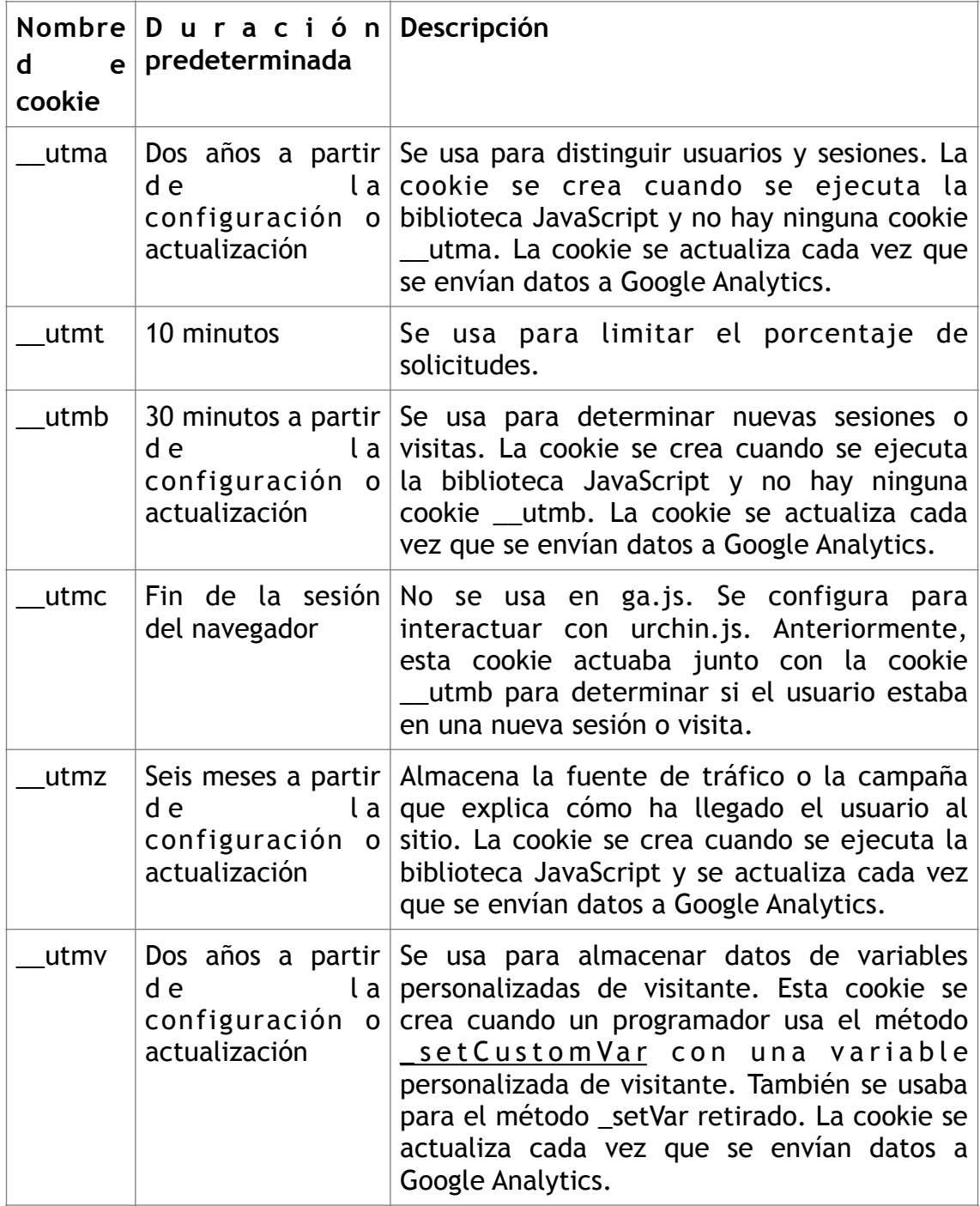

Esta biblioteca configura las siguientes cookies:

## **Control de cookies**

Los navegadores ofrecen la funcionalidad del borrado de los cookies, así como también en ocasiones configurar las cookies de los sitios que el usuario está dispuesto a aceptar. Consulte la "ayuda" de los navegadores para una configuración más conveniente.

**Aceptación de las condiciones de nuestra política de privacidad y cookies. Si usted utiliza la página web [www.conexionesgaleano.com](http://www.conexionesgaleano.com) acepta expresamente nuestra política de privacidad y de cookies en los términos que han quedado expuestos.** 

Cualquier cuestión sobre nuestra política de privacidad y cookies puede formularla a:

JUAN JOSE GALEANO REVERT Calle Godofredo Ros, 13 bajos 46006 - Valencia [conexgaleano@gmail.com](mailto:conexgaleano@gmail.com) Teléfono +34 (963343510)